The **eso-pic** package<sup>\*</sup>

Rolf Niepraschk Rolf.Niepraschk@gmx.de

## 1 Introduction

This package makes it easy to add some picture commands to every page at absolute positions.

## 2 Usage

See also the example LAT<sub>E</sub>X documents (eso-\*.tex).

## 2.1 Basic commands for adding  $\mathbb{P}\mathbb{F}X$  stuff to the page background

\AddToShipoutPictureBG All the picture commands which are parameters of an \AddToShipoutPictureBG command will be added to the internal macro \ESO@HookIBG. This macro is part of a zero-length picture environment with basepoint at the lower left corner of the page (default) or at the upper left corner (package option "texcoord"). The picture environment will be shipped out at every new page.

\AddToShipoutPictureBG\* \AddToShipoutPictureBG\* works like \AddToShipoutPictureBG but only for the current page. It used the internal macro \ESO@HookIIBG which contents will be removed automatically.

> For compatibility the macros \AddToShipoutPicture and \AddToShipoutPicture\* are aliases for \AddToShipoutPictureBG and \AddToShipoutPictureBG\*.

\AddToShipoutPictureFG Works like \AddToShipoutPictureBG but the picture commands are on the \AddToShipoutPictureFG\* top oft the normal document content.

\ClearShipoutPictureBG A call of \ClearShipoutPictureBG clears the contents of \ESO@HookIBG. For compatibility the macro \ClearShipoutPicture is an alias for \ClearShipoutPictureBG.

\ClearShipoutPictureFG A call of \ClearShipoutPictureFG clears the contents of \ESO@HookIFG. \LenToUnit Allows a length as parameter to a picture command. Note that this macro is no more necessary when using \usepackage{picture}.

 $\langle$ gridSetup  $\{gradient\}$ {\gridunitname}]{\gridunit}{\labelfactor i}{\griddelta}}  $\{\langle gridDelta\rangle\}\{\langle gap\rangle\}$ . For details see the implementation section.

<sup>∗</sup>This document corresponds to eso-pic v2.0b, dated 2010/06/08.

\AtPageUpperLeft Helper macros for easier positioning on the page.

2.2 Package options

\AtPageLowerLeft \AtPageCenter \AtTextUpperLeft \AtTextLowerLeft \AtTextCenter \AtStockUpperLeft \AtStockLowerLeft \AtStockCenter

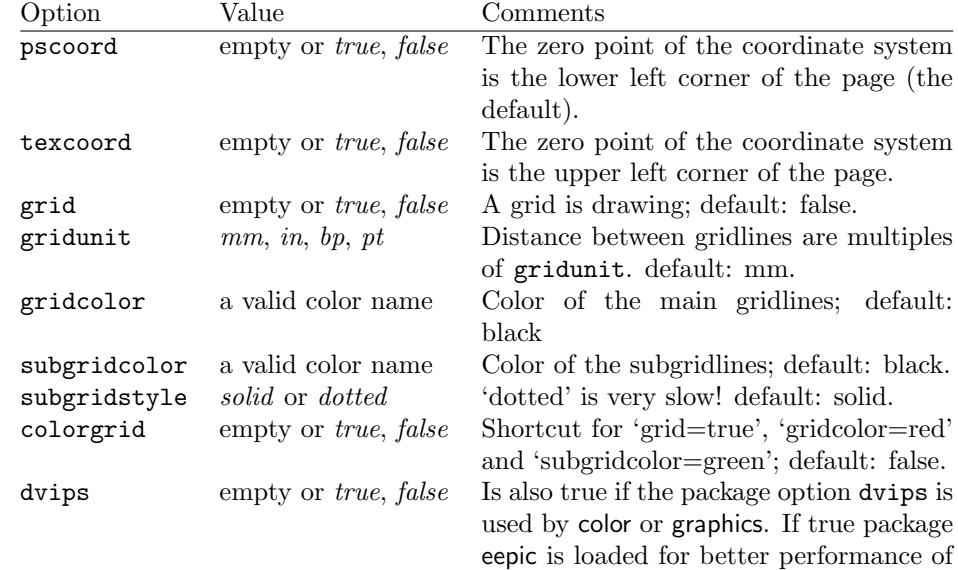

dotted lines.

# 3 Implementation

## 3.1 The main functionality

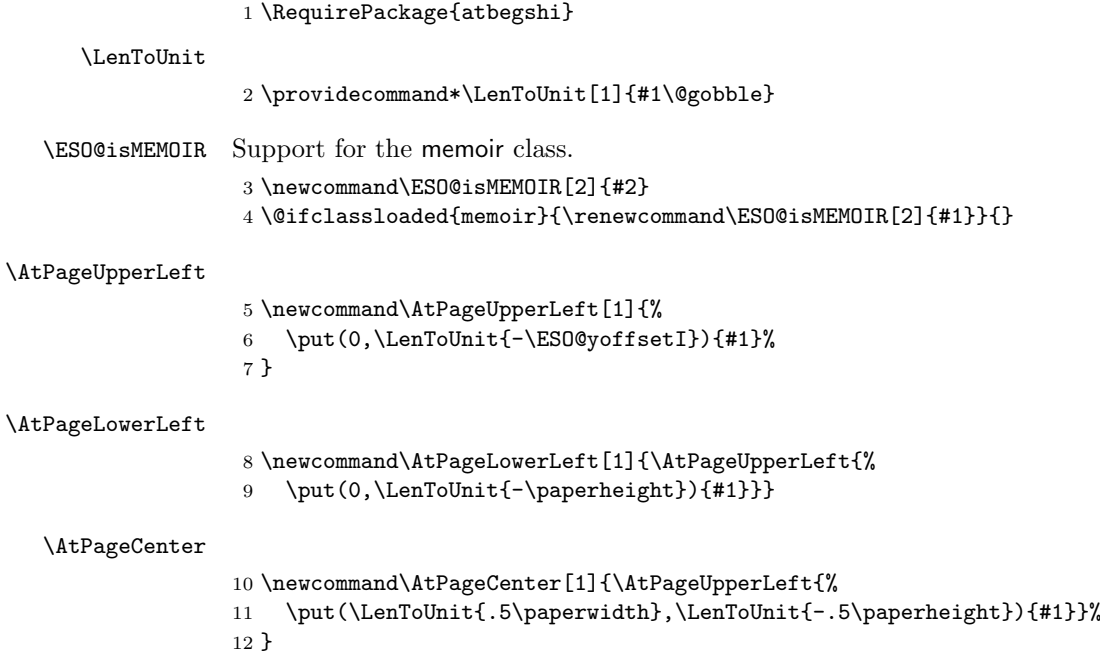

#### \AtStockLowerLeft

 \newcommand\AtStockLowerLeft{} \ESO@isMEMOIR{% \renewcommand\AtStockLowerLeft[1]{% \begingroup 17 \@tempdima=-\stockwidth 18 \advance\@tempdima\trimedge 19 \advance\@tempdima\paperwidth \if@twoside\ifodd\c@page\else 21 \@tempdima=-\trimedge 22  $\setminus$ fi $\setminus$ fi<br>23  $\setminus$ ©tempo \@tempdimb=-\stockheight 24 \advance\@tempdimb\paperheight 25 \advance\@tempdimb\trimtop 26 \AtPageLowerLeft{% \put(\LenToUnit{\@tempdima},\LenToUnit{\@tempdimb}){#1}% }% \endgroup } }{% \let\AtStockLowerLeft=\AtPageLowerLeft }

#### \AtStockUpperLeft

 \newcommand\AtStockUpperLeft{} \ESO@isMEMOIR{% 36 \renewcommand\AtStockUpperLeft[1]{%<br>37 \AtStockLowerLeft{% \AtStockLowerLeft{% \put(0,\LenToUnit{\stockheight}){#1}% }% }% }{% \let\AtStockUpperLeft=\AtPageUpperLeft }

#### \AtStockCenter

 \newcommand\AtStockCenter{} \ESO@isMEMOIR{% \renewcommand\AtStockCenter[1]{% \AtStockLowerLeft{% \put(\LenToUnit{.5\stockwidth},\LenToUnit{.5\stockheight}){#1}% }% }% }{% \let\AtStockCenter=\AtPageCenter }

### \AtTextUpperLeft

 \ESO@isMEMOIR{% \newcommand\AtTextUpperLeft[1]{% \begingroup 57 \ifodd\c@page \@tempdima=\spinemargin 59 \else

```
60 \@tempdima=\paperwidth
                       61 \advance\@tempdima-\textwidth
                       62 \advance\@tempdima-\spinemargin
                       63 \overline{\phantom{a}} \fi
                       64 \@tempdimb=-\uppermargin
                       65 \AtPageUpperLeft{%
                       66 \put(\LenToUnit{\@tempdima},\LenToUnit{\@tempdimb}){#1}%
                       67 }%
                       68 \endgroup
                       69 }
                       70 }{%
                       71 \newcommand\AtTextUpperLeft[1]{%
                       72 \begingroup
                       73 \@tempdima=1in\relax
                       74 \ifodd\c@page
                       75 \advance\@tempdima\oddsidemargin
                       76 \else
                       77 \advance\@tempdima\evensidemargin
                       78 \overline{f}79 \@tempdimb=-1in\relax
                       80 \advance\@tempdimb-\topmargin
                       81 \advance\@tempdimb-\headheight
                       82 \advance\@tempdimb-\headsep
                       83 \AtPageUpperLeft{%
                       84 \put(\LenToUnit{\@tempdima},\LenToUnit{\@tempdimb}){#1}%
                       85 }%
                       86 \endgroup
                       87 }
                       88 }
     \AtTextLowerLeft
                       89 \newcommand\AtTextLowerLeft[1]{\AtTextUpperLeft{%
                       90 \put(0,\LenToUnit{-\textheight}){#1}}}
        \AtTextCenter
                       91 \newcommand\AtTextCenter[1]{\AtTextUpperLeft{%
                       92 \put(\LenToUnit{.5\textwidth},\LenToUnit{-.5\textheight}){#1}}}
         \ESO@HookIBG
        \ESO@HookIIBG
       \ESO@HookIIIBG
94 \newcommand{\ESO@HookIIBG}{}
         \ESO@HookIFG
95 \newcommand{\ESO@HookIIIBG}{}
        \ESO@HookIIFG
96 \newcommand{\ESO@HookIFG}{}
                       93 \newcommand{\ESO@HookIBG}{}
                       97 \newcommand{\ESO@HookIIFG}{}
                       98 \newcommand{\ESO@HookI}{}
                       99 \newcommand{\ESO@HookII}{}
                      100 \newcommand{\ESO@HookIII}{}
                       101 \let\ESO@HookI=\ESO@HookIBG
                      102 \let\ESO@HookII=\ESO@HookIIBG
                       103 \let\ESO@HookIII=\ESO@HookIIIBG
\AddToShipoutPictureBG
\label{thm:1} $$\AddToShipoutPictureFG <math display="inline">_{104}</math> \newcommand{\AddToShipoutPicureBG}{\AA</math>105 \@ifstar{\g@addto@macro\ESO@HookIIBG}{\g@addto@macro\ESO@HookIBG}}
```

```
106 \newcommand{\AddToShipoutPicture}{}
                            107 \let\AddToShipoutPicture=\AddToShipoutPictureBG
      \AddToShipoutPictureFG
                            108 \newcommand{\AddToShipoutPictureFG}{%
                            109 \@ifstar{\g@addto@macro\ESO@HookIIFG}{\g@addto@macro\ESO@HookIFG}}
      \ClearShipoutPictureBG
        \ClearShipoutPicture
110 \newcommand{\ClearShipoutPictureBG}{\global\let\ESO@HookIBG\@empty}
      \ClearShipoutPictureFG
111 \newcommand{\ClearShipoutPicture}{}
                            112 \let\ClearShipoutPicture=\ClearShipoutPictureBG
                            113 \newcommand{\ClearShipoutPictureFG}{\global\let\ESO@HookIFG\@empty}
            \AtBeginShipout
(see package atbegshi)
    \AtBeginShipoutUpperLeft 114\ESO@isMEMOIR{%
\verb|qinShipoutUpperLeftToreground |115|115 \AtBeginShipout{%
                            116 \@tempdima=-\trimedge
                            117 \advance\@tempdima-\paperwidth
                            118 \advance\@tempdima\stockwidth
                            119 \if@twoside\ifodd\c@page\else
                            120 \advance\@tempdima2\trimedge
                            121 \advance\@tempdima\paperwidth
                            122 \advance\@tempdima-\stockwidth
                            123 \fi\fi
                            124 \@tempdimb=\ESO@yoffsetI
                            125 \advance\@tempdimb-\trimtop
                            126 \nointerlineskip
                            127 \AtBeginShipoutUpperLeft{%
                            128 \put(\LenToUnit{\@tempdima},\LenToUnit{\@tempdimb}){%
                            129 \ESO@HookIIIBG\ESO@HookIBG\ESO@HookIIBG
                            130 \global\let\ESO@HookIIBG\@empty
                            131 }%
                            132 }%
                            133 \AtBeginShipoutUpperLeftForeground{%
                            134 \put(\LenToUnit{\@tempdima},\LenToUnit{\@tempdimb}){%
                            135 \ESO@HookIBG\ESO@HookIIBG
                            136 \global\let\ESO@HookIIBG\@empty
                            137 }%
                           138 }%
                           139 }
                           140 }{%
                           141 \AtBeginShipout{%
                            142 \nointerlineskip
                            143 \AtBeginShipoutUpperLeft{%
                            144 \put(0,\LenToUnit{\ESO@yoffsetI}){%
                            145 \ESO@HookIIIBG\ESO@HookIBG\ESO@HookIIBG
                            146 \global\let\ESO@HookIIBG\@empty
                            147 }%
                            148 }%
                            149 \AtBeginShipoutUpperLeftForeground{%
                            150 \put(0,\LenToUnit{\ESO@yoffsetI}){%
                            151 \ESO@HookIFG\ESO@HookIIFG
                            152 \global\let\ESO@HookIIFG\@empty<br>153 }%
                            153
```
 }% } }

## 3.2 The background grid

```
157 \RequirePackage{keyval}
```

```
Initialising some macros
158 \newif\ifESO@dvips\ESO@dvipsfalse \newif\ifESO@grid\ESO@gridfalse
159 \newif\ifESO@texcoord\ESO@texcoordfalse
160 \newcommand*\ESO@gridunitname{}
161 \newcommand*\ESO@gridunit{}
162 \newcommand*\ESO@labelfactor{}
163 \newcommand*\ESO@griddelta{}\newcommand*\ESO@griddeltaY{}
164 \newcommand*\ESO@gridDelta{}\newcommand*\ESO@gridDeltaY{}
165 \newcommand*\ESO@gridcolor{}
166 \newcommand*\ESO@subgridcolor{}
167 \newcommand*\ESO@subgridstyle{dotted}% ???
168 \newcommand*\ESO@gap{}
169 \newcommand*\ESO@yoffsetI{}\newcommand*\ESO@yoffsetII{}
170 \newcommand*\ESO@gridlines{\thinlines}
171 \newcommand*\ESO@subgridlines{\thinlines}
172 \newcommand*\ESO@hline[1]{\ESO@subgridlines\line(1,0){#1}}
173 \newcommand*\ESO@vline[1]{\ESO@subgridlines\line(0,1){#1}}
174 \newcommand*\ESO@Hline[1]{\ESO@gridlines\line(1,0){#1}}
175 \newcommand*\ESO@Vline[1]{\ESO@gridlines\line(0,1){#1}}
176 \newcommand\ESO@fcolorbox[4][]{\fbox{#4}}
177 \newcommand\ESO@color[1]{}
178 \newcommand\ESO@colorbox[3][]{%
179 \begingroup
180 \fboxrule=\z@\fbox{#3}%
181 \endgroup
182 }
183 \newcommand\gridSetup[6][]{%
184 \edef\ESO@gridunitname{#1}\edef\ESO@gridunit{#2}
185 \edef\ESO@labelfactor{#3}\edef\ESO@griddelta{#4}
186 \edef\ESO@gridDelta{#5}\edef\ESO@gap{#6}}
All the key-value options
187 \define@key{ESO}{texcoord}[true]{\csname ESO@texcoord#1\endcsname}
188 \define@key{ESO}{pscoord}[true]{\csname @tempswa#1\endcsname
189 \if@tempswa\ESO@texcoordfalse\else\ESO@texcoordtrue\fi}
190 \define@key{ESO}{dvips}[true]{\csname ESO@dvips#1\endcsname}
```

```
\gridSetup
```

```
191 \define@key{ESO}{grid}[true]{\csname ESO@grid#1\endcsname
192 \setkeys{ESO}{gridcolor=black,subgridcolor=black}}
193 \define@key{ESO}{colorgrid}[true]{\csname ESO@grid#1\endcsname
194 \setkeys{ESO}{gridcolor=red,subgridcolor=green}}
195 \define@key{ESO}{gridcolor}{\def\ESO@gridcolor{#1}}
196 \define@key{ESO}{subgridcolor}{\def\ESO@subgridcolor{#1}}
197 \define@key{ESO}{subgridstyle}{\def\ESO@subgridstyle{#1}}%
198 \define@key{ESO}{gridunit}{%
199 \def\@tempa{#1}
```

```
200 \def\@tempb{bp}
                        201 \ifx\@tempa\@tempb
                        202 \gridSetup[\@tempa]{1bp}{1}{10}{50}{2}
                        203 \else
                        204 \def\@tempb{pt}
                        205 \ifx\@tempa\@tempb
                        206 \gridSetup[\@tempa]{\p@}{1}{10}{50}{2}
                        207 \leq \leq \leq \leq \leq \leq \leq \leq \leq \leq \leq \leq \leq \leq \leq \leq \leq \leq \leq \leq \leq \leq \leq \leq \leq \leq \leq \leq \leq \leq \leq \leq \leq \leq \leq \leq208 \def\@tempb{in}
                        209 \ifx\@tempa\@tempb
                        210 \gridSetup[\@tempa]{.1in}{.1}{2}{10}{.5}
                        211 \else
                        212 \gridSetup[mm]{1mm}{1}{5}{20}{1}
                        213 \setminusfi
                        214 \fi
                        215 \fi
                        216 }
                        217 \setkeys{ESO}{subgridstyle=solid,pscoord=true,gridunit=mm}
\ProcessOptionsWithKV This macro can process package options using 'key=value' syntax.
                        218 \def\ProcessOptionsWithKV#1{%
                        219 \let\@tempc\@empty
                        220 \@for\CurrentOption:=\@classoptionslist\do{%
                        221 \@ifundefined{KV@#1@\CurrentOption}%
                        222 {}{\edef\@tempc{\@tempc,\CurrentOption,}}}%
                        223 \edef\@tempc{%
                        224 \noexpand\setkeys{#1}{\@tempc\@ptionlist{\@currname.\@currext}}}%
                        225 \@tempc
                        226 \AtEndOfPackage{\let\@unprocessedoptions\relax}}%
                        227 \ProcessOptionsWithKV{ESO}%
              \ESO@div Divides length #1 by #2 \times \ESO@gridunit and adds one. Result is in \@tempcnta.
                        228 \newcommand\ESO@div[2]{%
                        229 \@tempdima=#1\relax\@tempdimb=\ESO@gridunit\relax
                        230 \@tempdimb=#2\@tempdimb\divide\@tempdima by \@tempdimb
                        231 \@tempcnta\@tempdima\advance\@tempcnta\@ne}
                        232 \@ifundefined{colorbox}{%
                        233 \IfFileExists{xcolor.sty}{\RequirePackage{xcolor}}%
                        234 {\RequirePackage{color}}%
                        235 }{}%
                        236 \let\ESO@color=\color
                        237 \let\ESO@colorbox=\colorbox
                        238 \let\ESO@fcolorbox=\fcolorbox
                        239 \AtBeginDocument{%
                        240 \ESO@dvipsfalse
                        241 \@ifundefined{Gin@driver}{}%
                        242 \frac{\text{f}}{\text{f}}243 \ifx\Gin@driver\@empty\else%
                        244 \filename@parse{\Gin@driver}\def\reserved@a{dvips}%
                        245 \ifx\filename@base\reserved@a\ESO@dvipstrue\fi
                        246 \fi<br>247 }%
                             \gamma%
```

```
7
```

```
248 \ifESO@dvips\def\@tempb{eepic}\else\def\@tempb{epic}\fi
249 \def\@tempa{dotted}%\def\ESO@gap{\LenToUnit{6\@wholewidth}}%
250 \ifx\@tempa\ESO@subgridstyle
251 \IfFileExists{\@tempb.sty}%
252 \{%
253 \RequirePackage{\@tempb}
254 \renewcommand*\ESO@hline[1]{\ESO@subgridlines\dottedline{\ESO@gap}%
255 (0,0)(##1,0)}
256 \renewcommand*\ESO@vline[1]{\ESO@subgridlines\dottedline{\ESO@gap}%
257 (0,0)(0, \text{#1})258 }{}
259 \else
260 \ifx\ESO@gridcolor\ESO@subgridcolor
261 \renewcommand*\ESO@gridlines{\thicklines}
262 \fi
263 \fi
264 }
265 \ifESO@texcoord
266 \def\ESO@yoffsetI{\z@}\def\ESO@yoffsetII{-\paperheight}
267 \edef\ESO@griddeltaY{-\ESO@griddelta}\edef\ESO@gridDeltaY{-\ESO@gridDelta}
268 \else
269 \def\ESO@yoffsetI{-\paperheight}\def\ESO@yoffsetII{\z@}
270 \edef\ESO@griddeltaY{\ESO@griddelta}\edef\ESO@gridDeltaY{\ESO@gridDelta}
271 \fi
```
#### \ESO@gridpicture

```
272 \newcommand\ESO@gridpicture{%
273 \begingroup
274 \setlength\unitlength{\ESO@gridunit}%
275 \ESO@color{\ESO@subgridcolor}%
— horizontal subgrid lines —
276 \ESO@div{\paperheight}{\ESO@griddelta}%
277 \multiput(0,0)(0,\ESO@griddeltaY){\@tempcnta}%
278 {\ESO@hline{\LenToUnit{\paperwidth}}}%
— vertical subgrid lines —
279 \ESO@div{\paperwidth}{\ESO@griddelta}%
280 \multiput(0,\LenToUnit{\ESO@yoffsetII})(\ESO@griddelta,0){\@tempcnta}%
281 {\ESO@vline{\LenToUnit{\paperheight}}}%
282 \ESO@color{\ESO@gridcolor}%
 — horizontal grid lines —
283 \ESO@div{\paperheight}{\ESO@gridDelta}%
284 \multiput(0,0)(0,\ESO@gridDeltaY){\@tempcnta}%
285 {\ESO@Hline{\LenToUnit{\paperwidth}}}%
— vertical grid lines —
286 \ESO@div{\paperwidth}{\ESO@gridDelta}%
287 \multiput(0,\LenToUnit{\ESO@yoffsetII})(\ESO@gridDelta,0){\@tempcnta}%
288 {\ESO@Vline{\LenToUnit{\paperheight}}}%
 — horizontal numbers —
289 \fontsize{10}{12}\normalfont%
290 \ESO@div{\paperwidth}{\ESO@gridDelta}%
291 \multiput(0,\ESO@gridDeltaY)(\ESO@gridDelta,0){\@tempcnta}{%
```

```
292 \@tempcntb=\@tempcnta\advance\@tempcntb-\@multicnt
293 \ifnum\@tempcntb>1\relax
294 \multiply\@tempcntb by \ESO@gridDelta\relax
295 \@tempdima=\@tempcntb sp\@tempdima=\ESO@labelfactor\@tempdima
296 \@tempcntb=\@tempdima%
297 \makebox(0,0)[c]{\ESO@colorbox{white}{\the\@tempcntb}}%
298 \fi}%
  — vertical numbers —
299 \ifx\ESO@gridunitname\@empty\def\@tempa{0}\else\def\@tempa{1}\fi
300 \ESO@div{\paperheight}{\ESO@gridDelta}%
301 \multiput(\ESO@gridDelta,0)(0,\ESO@gridDeltaY){\@tempcnta}{%
302 \@tempcntb=\@tempcnta\advance\@tempcntb-\@multicnt%
303 \ifnum\@tempcntb>\@tempa\relax
304 \multiply\@tempcntb by \ESO@gridDelta\relax%
305 \@tempdima=\@tempcntb sp\@tempdima=\ESO@labelfactor\@tempdima
306 \@tempcntb=\@tempdima
307 \makebox(0,0)[c]{\ESO@colorbox{white}{\the\@tempcntb}}%
308 \fi<br>309 \empty \{30\}309 }%
— the unit label —
310 \ifx\ESO@gridunitname\@empty\else
311 \thicklines\fboxrule=\@wholewidth
312 \put(\ESO@gridDelta,\ESO@gridDeltaY){\makebox(0,0)[c]{%
313 \ESO@fcolorbox{\ESO@gridcolor}{white}{%
314 \textbf{\ESO@gridunitname}}}}%
315 \fi
316 \normalcolor%
317 \endgroup
318 }
```
Add the grid to the shipout picture (\ESO@HookIIIBG is independed from the user commands \AddToShipoutPictureBG and \AddToShipoutPictureBG\*). \ifESO@grid\g@addto@macro\ESO@HookIIIBG{\ESO@gridpicture}\fi